Частное профессиональное образовательное учреждение «Башкирский экономико-юридический колледж (БЭК)»

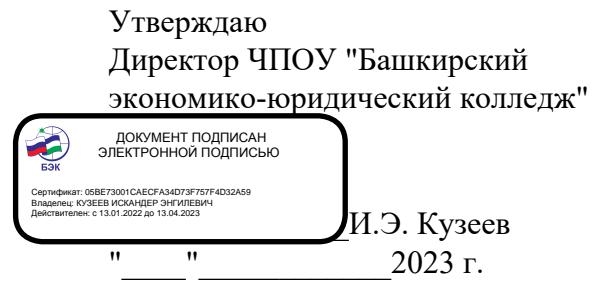

### **РАБОЧАЯ ПРОГРАММА**

Профессионального модуля ПМ.02 Осуществление интеграции программных модулей

код, специальность 09.02.07 Информационные системы и программирование

Уфа 2023 Рабочая программа профессионального модуля разработана на основе Федерального государственного образовательного стандарта по специальности среднего профессионального образования 09.02.07 Информационные системы и программирование.

ОДОБРЕНО: ПМК Компьютерных технологий Протокол № 4 OT « do » mapia 2023г. Председатель предметнометодической комиссии ∜Оп / Ю.В. Жаркова /

УТВЕРЖДЕНО: Заместитель директора по учебной и методической работе

7И.М. Ситдиков /

Составители: Ф.Ф. Янбаев, преподаватель высшей категории Д.В. Хамзина, преподаватель высшей категории

Рекомендовано методическим советом Протокол № 6 от « $d$ ) марта 2023г.

## **СОДЕРЖАНИЕ**

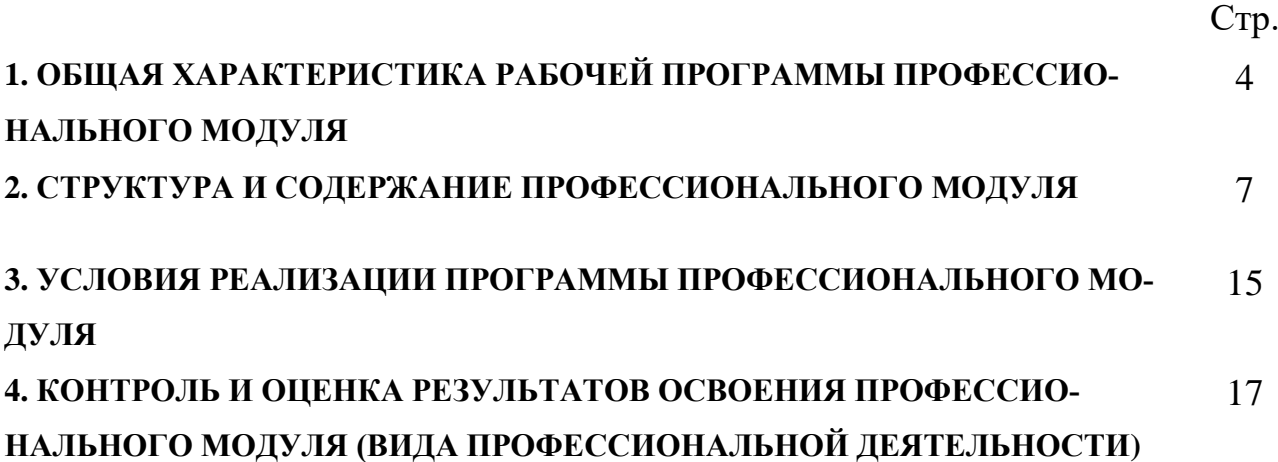

# **1. ОБЩАЯ ХАРАКТЕРИСТИКА РАБОЧЕЙ ПРОГРАММЫ ПРОФЕССИО-НАЛЬНОГО МОДУЛЯ**

#### **ПМ 02. Осуществление интеграции программных модулей**

## **1.1. Цель и планируемые результаты освоения профессионального модуля**

В результате изучения профессионального модуля студент должен освоить основной вид деятельности Осуществление интеграции программных модулей и соответствующие ему общие компетенции, и профессиональные компетенции:

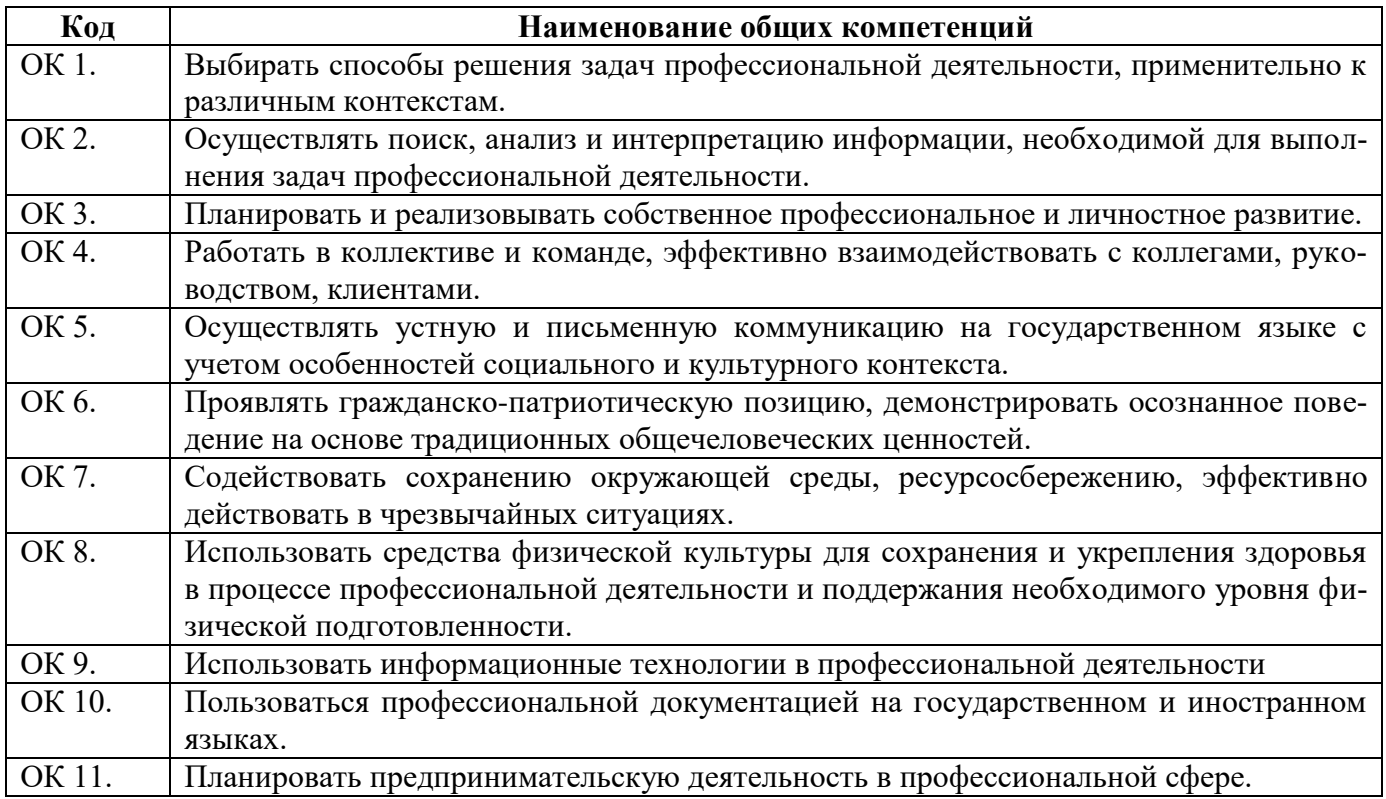

#### Перечень профессиональных компетенций

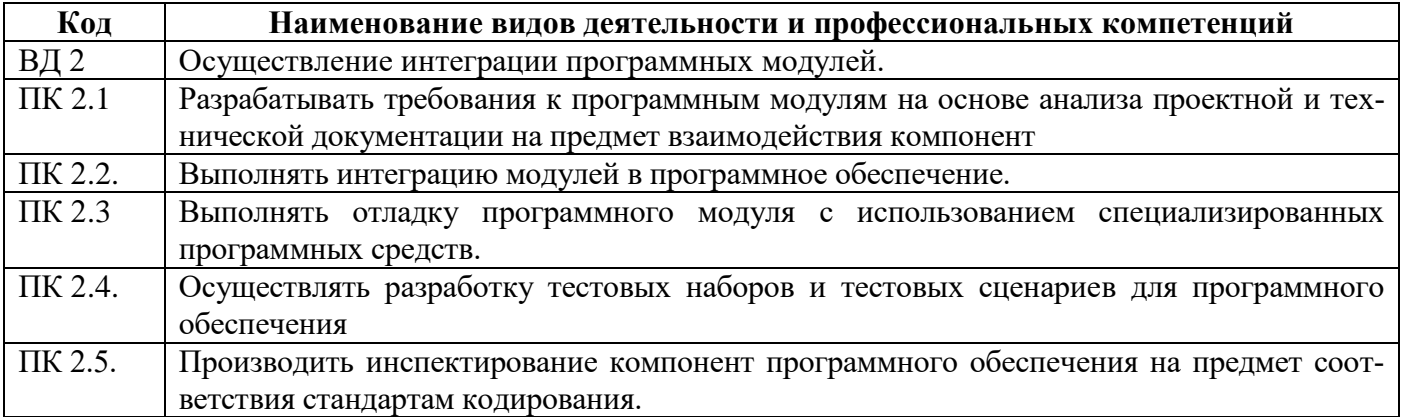

В результате освоения профессионального модуля студент должен:

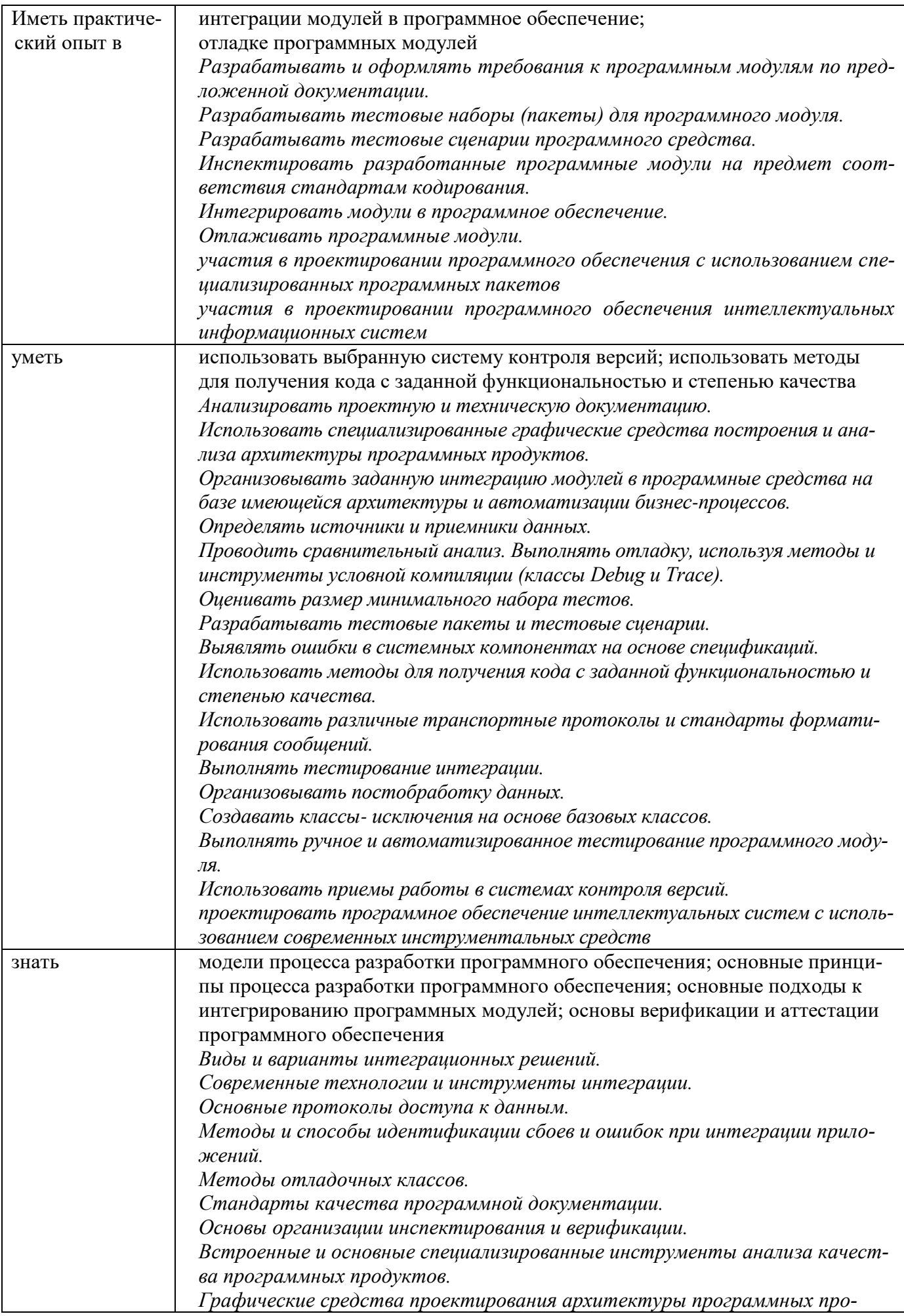

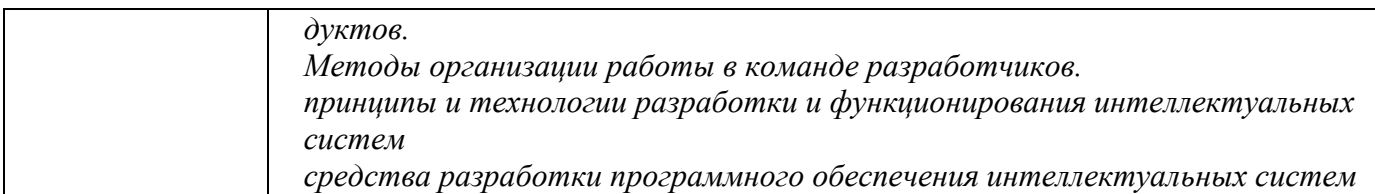

#### **1.2. Количество часов, отводимое на освоение профессионального модуля**

всего – 406 часов, в том числе:

обязательной аудиторной учебной нагрузки обучающегося – 138 часов; самостоятельной работы обучающегося – 22 часа; учебной практики – 108 часов; производственной практики – 108 часов: промежуточная аттестация – 30 часов;

из них – 105 часов вариативной части, направленных на усиление обязательной части программы профессионального модуля.

## **2. СТРУКТУРА И СОДЕРЖАНИЕ ПРОФЕССИОНАЛЬНОГО МОДУЛЯ**

#### **2.1. Структура профессионального модуля**

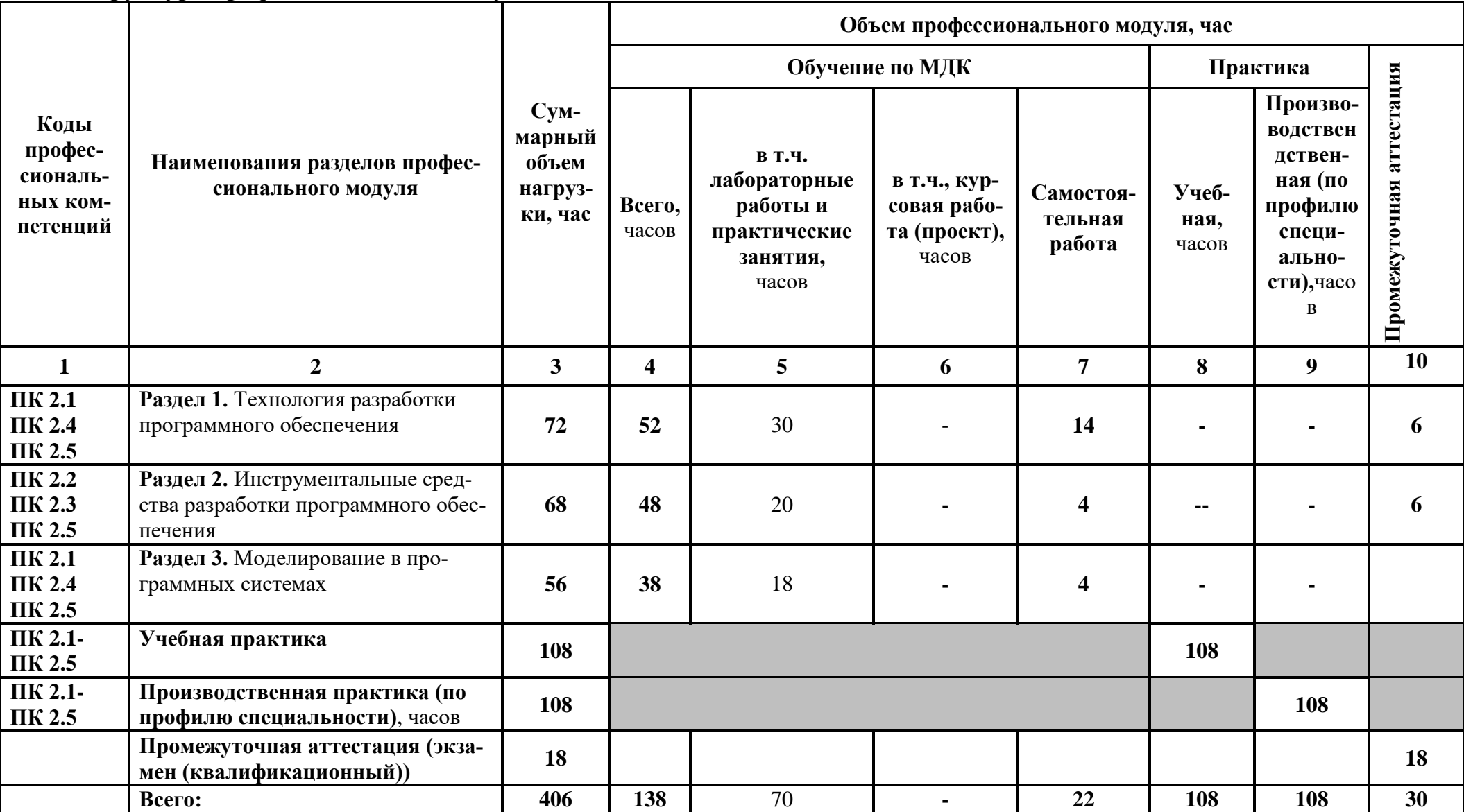

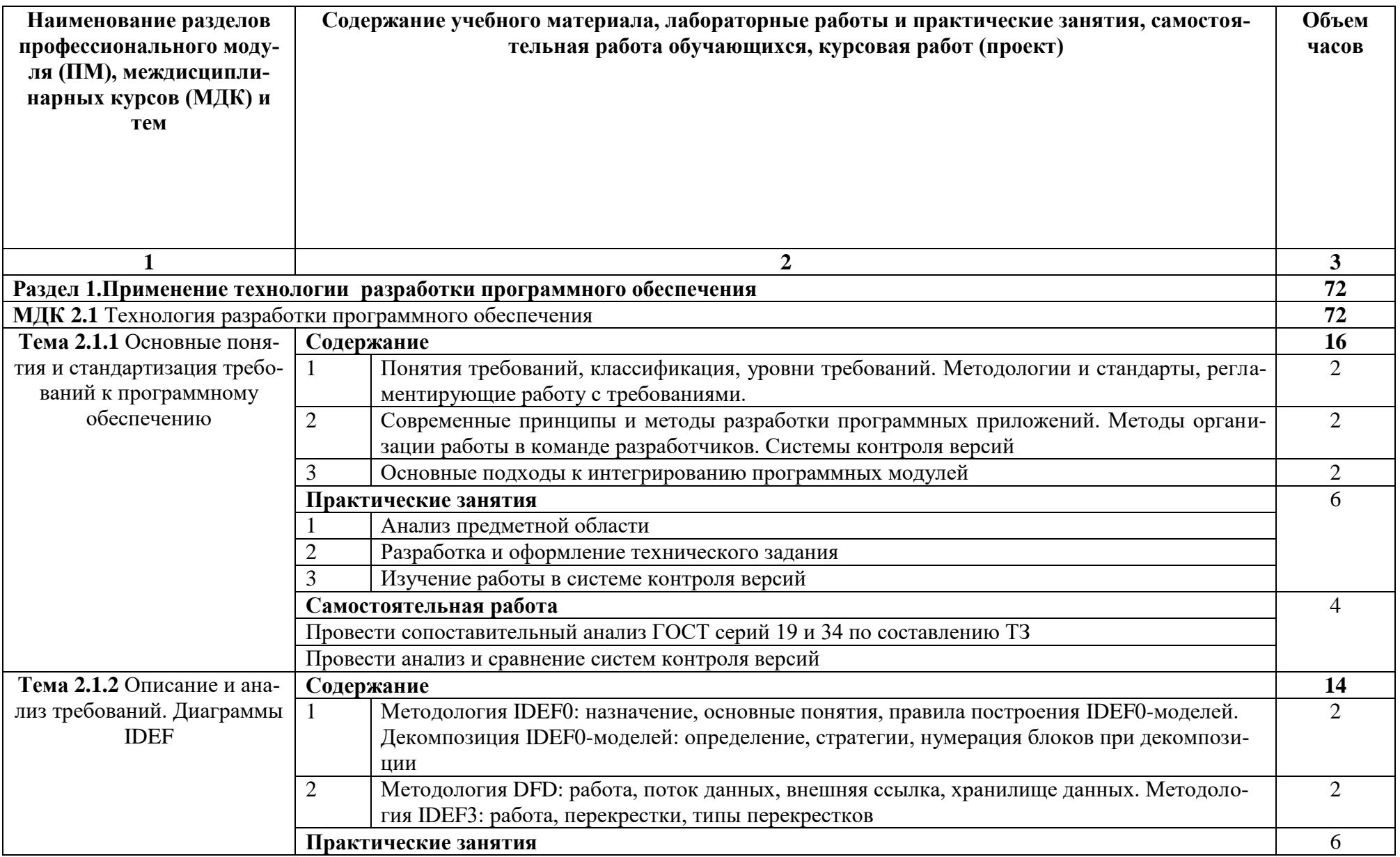

# **2.2. Тематический план и содержание профессионального модуля (ПМ)**

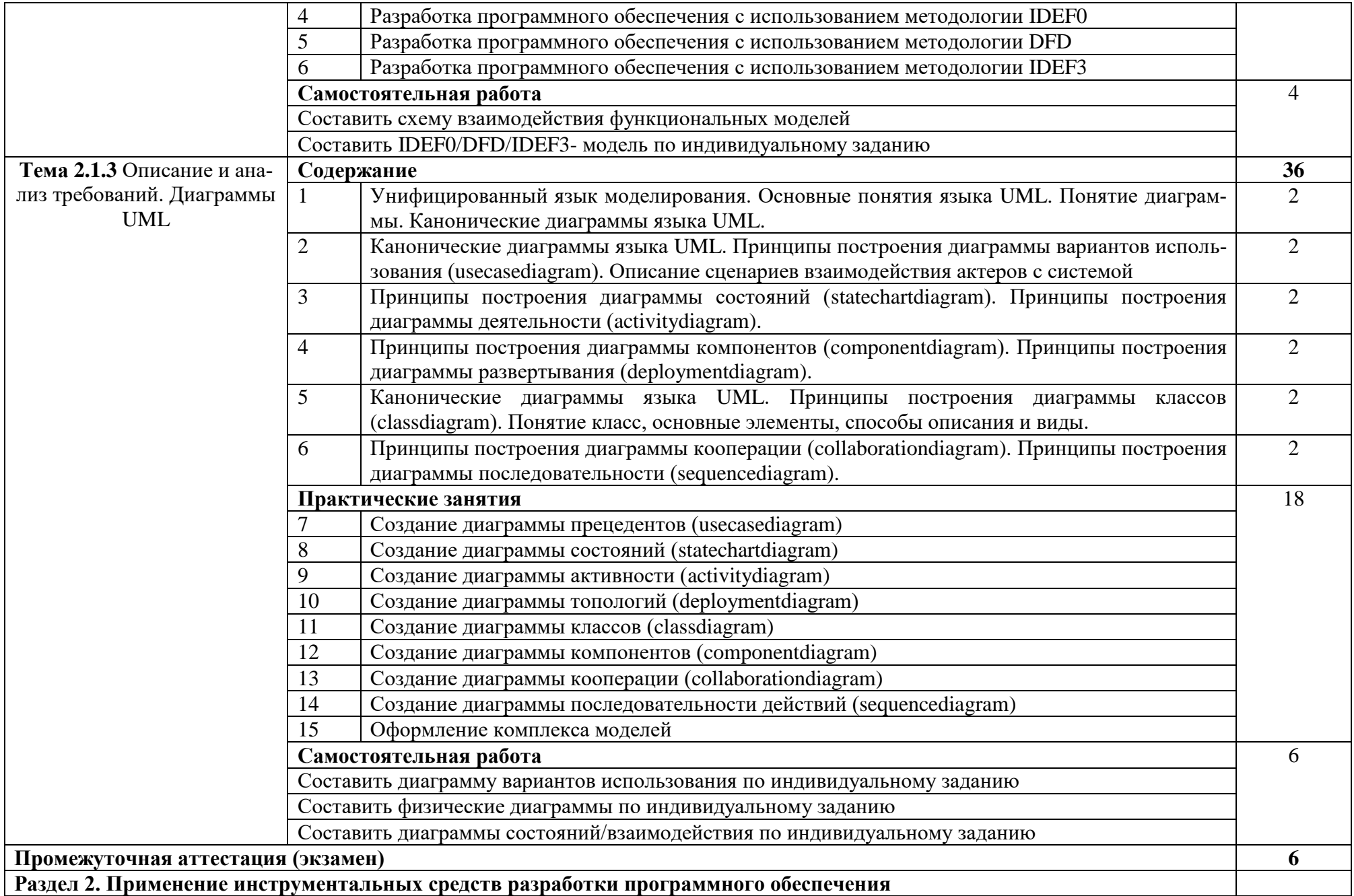

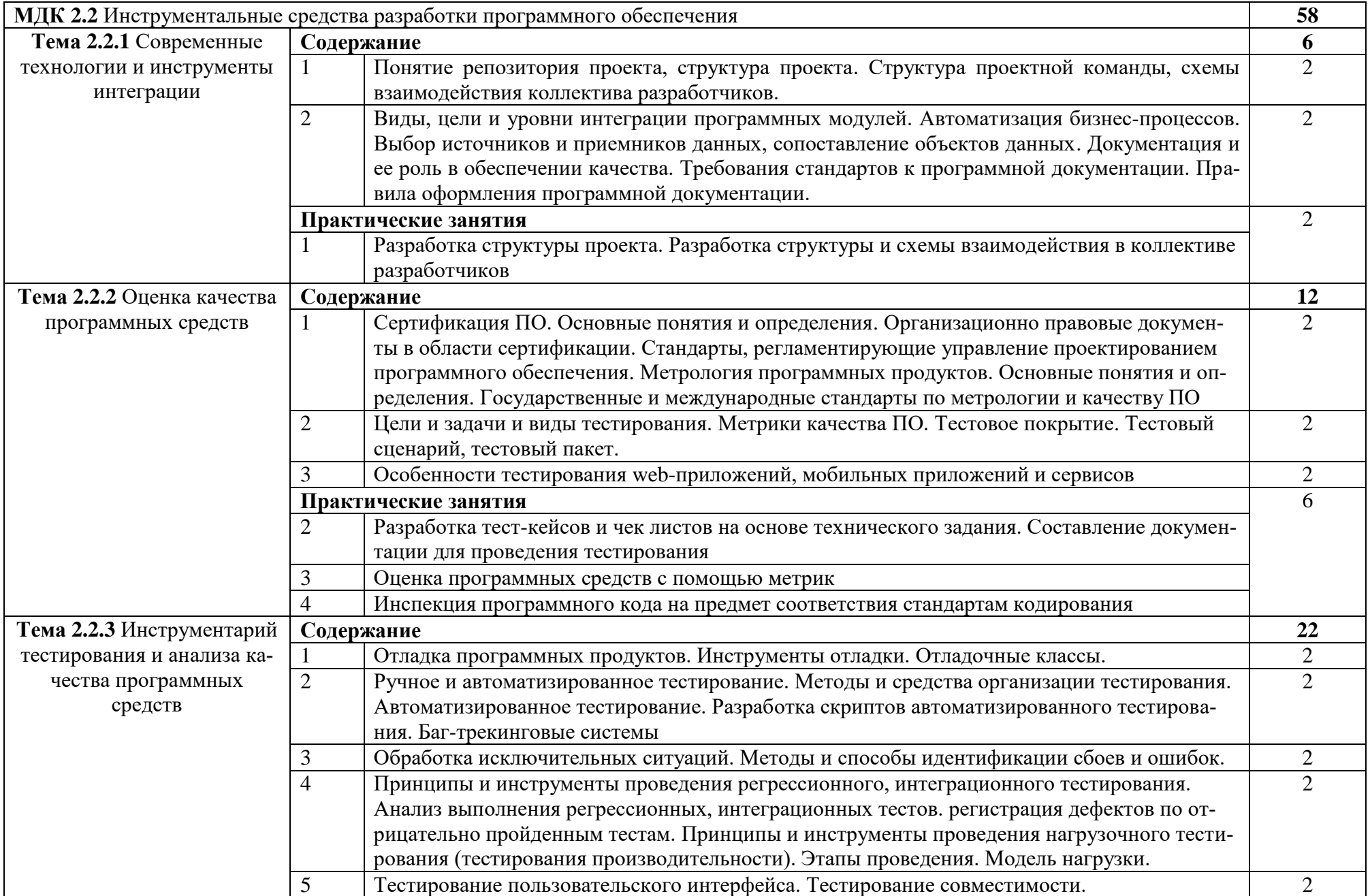

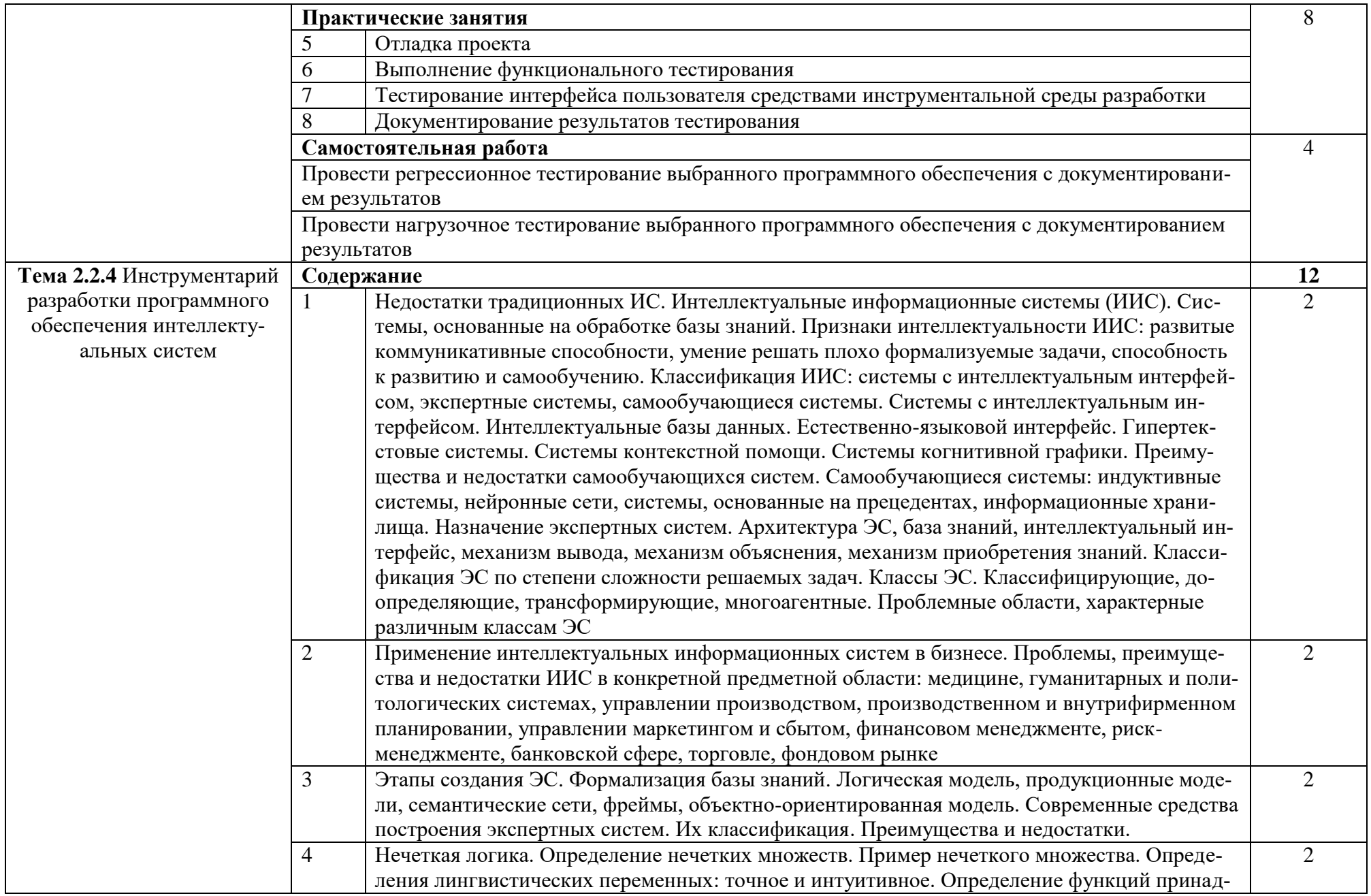

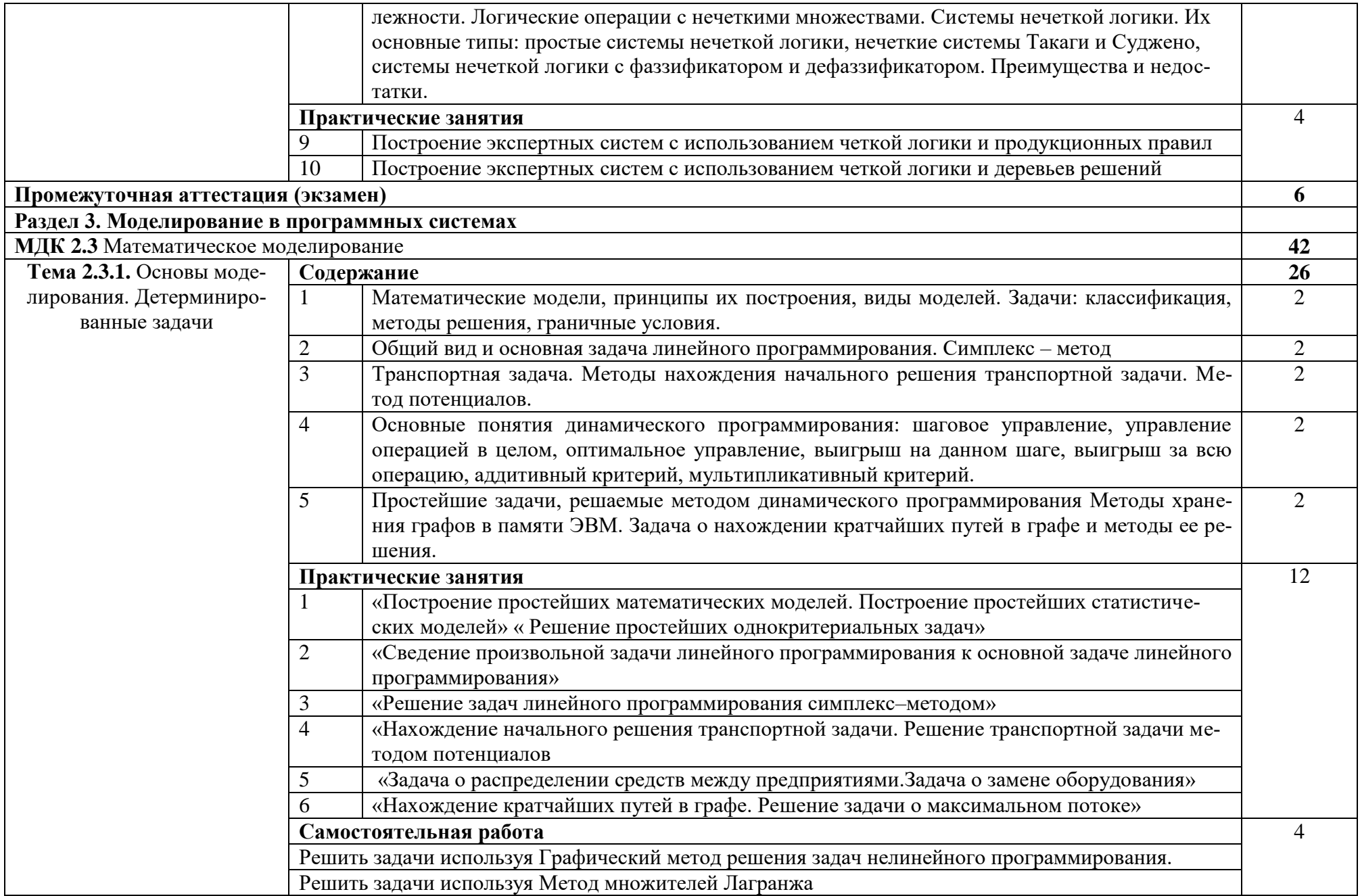

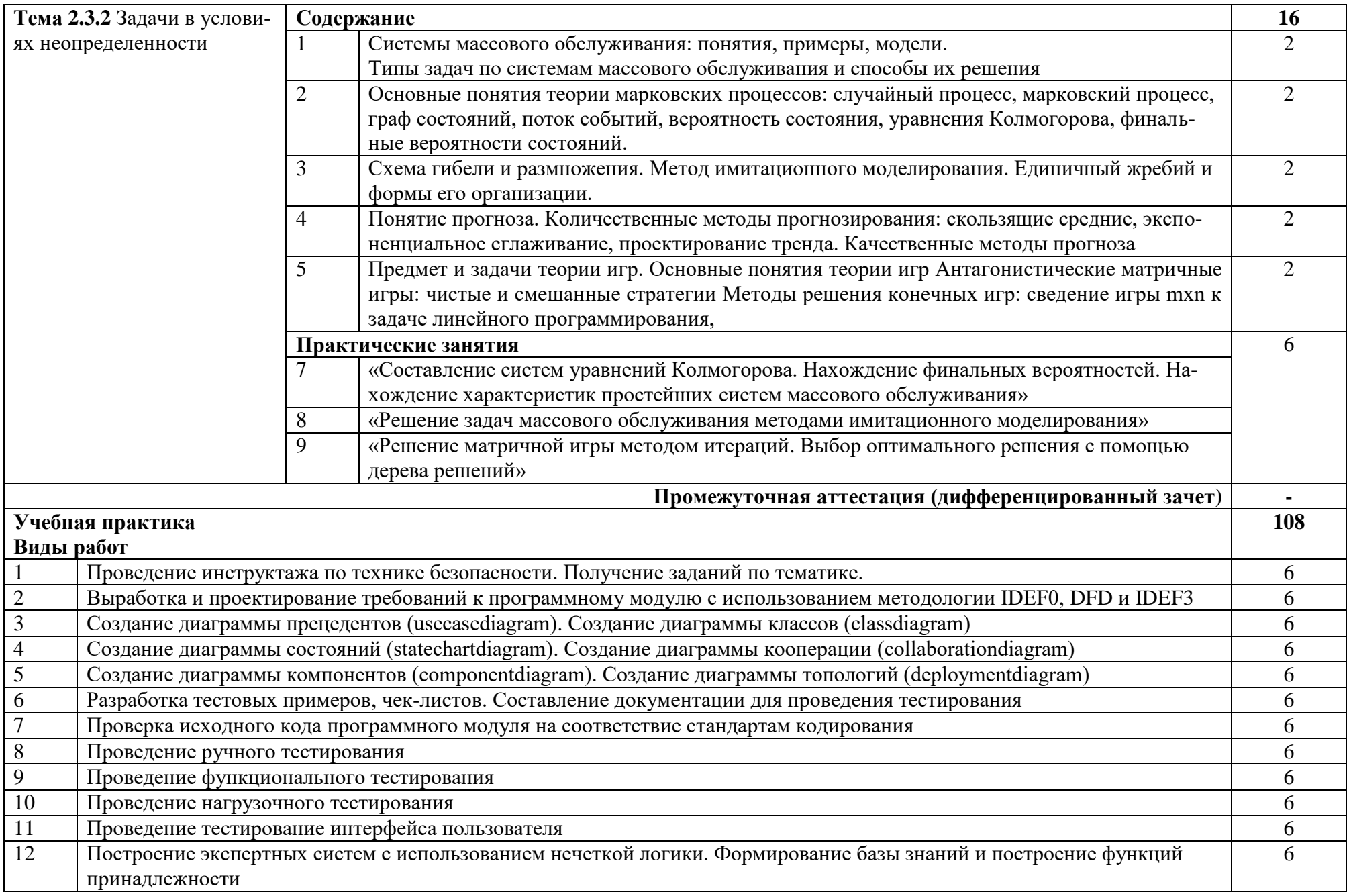

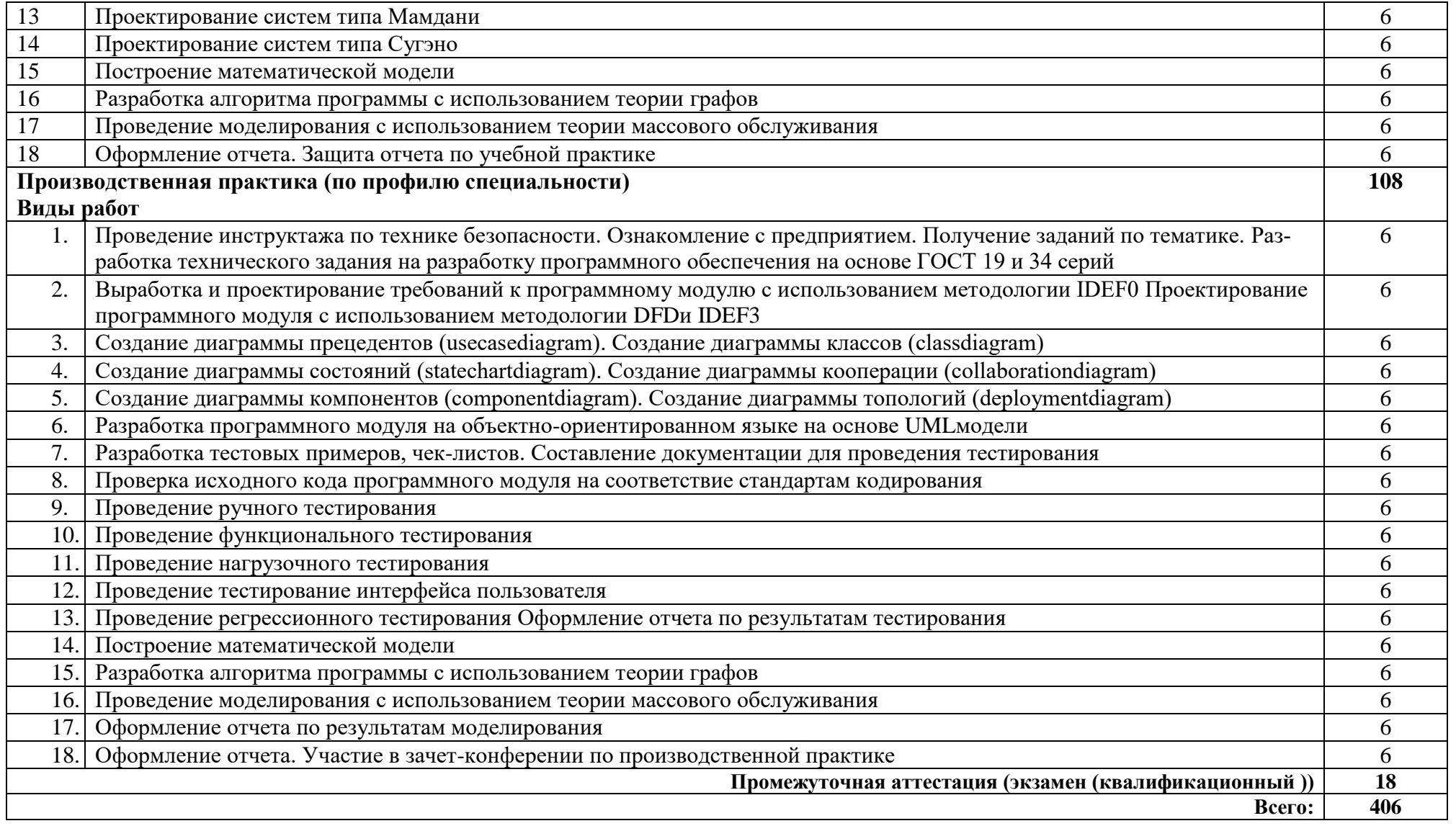

#### **3. УСЛОВИЯ РЕАЛИЗАЦИИ ПРОГРАММЫ ПРОФЕССИОНАЛЬНОГО МОДУЛЯ**

#### **3.1. Требования к минимальному материально-техническому обеспечению**

Реализация программы модуля предполагает наличие лаборатории программного обеспечения и сопровождения компьютерных систем.

Оборудование лаборатории:

- Автоматизированные рабочие места на 12 обучающихся (процессор не ниже Core i3, оперативная память объемом не менее 4 Гб;) или аналоги;
- Автоматизированное рабочее место преподавателя (процессор не ниже Core i3, оперативная память объемом не менее 4 Гб) или аналоги;
- Проектор и экран;
- Маркерная доска;
- Программное обеспечение общего и профессионального назначения.

Программное обеспечение: Windows, MS Office, Matlab, MS Visio.

#### **3.2. Информационное обеспечение обучения**

#### **Перечень рекомендуемых учебных изданий, Интернет-ресурсов, дополнительной литературы**

Основные источники:

1. Рудаков, А.В. Технология разработки программных продуктов : учебник для cтуд. учреждений сред. проф. образования / А.В. Рудаков. —12-е изд., стер. — М. : Издательский центр «Академия», 2018. —208 с. – ISBN 978-5-4468-7792-8. – Текст: электронный. – URL: [https://academia-moscow.ru/reader/?id=401005.](https://academia-moscow.ru/reader/?id=401005)

2. Черткова, Е. А. Программная инженерия. Визуальное моделирование программных систем : учебник для среднего профессионального образования / Е. А. Черткова. — 2-е изд., испр. и доп. — Москва : Издательство Юрайт, 2019. — 147 с. — (Профессиональное образование). — ISBN 978-5-534-09823-5. — Текст : электронный // Образовательная платформа Юрайт [сайт]. — URL: <https://urait.ru/bcode/441255>

3. Котляров, В. П. Основы тестирования программного обеспечения : учебное пособие для СПО / В. П. Котляров. — Саратов : Профобразование, 2019. — 335 c. — ISBN 978-5-4488-0364-2. — Текст : электронный // Электронный ресурс цифровой образовательной среды СПО PROFобразование : [сайт]. — URL: https://profspo.ru/books/86202.

4. Маркин, А. В. Программирование на SQL : учебное пособие для среднего профессионального образования / А. В. Маркин. — Москва : Издательство Юрайт, 2020. — 435 с. — (Профессиональное образование). — ISBN 978-5-534- 11093-7. — URL : [https://urait.ru/bcode/456926.](https://urait.ru/bcode/456926)

Дополнительные источники:

1. Гагарина, Л. Г. Технология разработки программного обеспечения: учеб. пособие / Л. Г. Гагарина, Е. В. Кокорева, Б. Д. Виснадул; Под ред. Л. Г. Гагариной. - М.: ФОРУМ: ИНФРА-М, 2021.-400 с. - ISBN 978-5-8199-0342-1; ISBN 978- 5-16-003193-4.

2. Гниденко, И. Г. Технология разработки программного обеспечения : учебное пособие для среднего профессионального образования / И. Г. Гниденко, Ф. Ф. Павлов, Д. Ю. Федоров. — Москва : Издательство Юрайт, 2021. — 235 с. — (Профессиональное образование). — ISBN 978-5-534-05047-9. — Текст : электронный // Образовательная платформа Юрайт [сайт]. — URL: <https://urait.ru/bcode/472502>

3. Казанский, А. А. Программирование на Visual C# : учебное пособие для среднего профессионального образования / А. А. Казанский. — 2-е изд., перераб. и доп. — Москва : Издательство Юрайт, 2020. — 192 с. — (Профессиональное образование). — ISBN 978-5-534-14130-6. — URL : [https://urait.ru/bcode/467844.](https://urait.ru/bcode/467844)

4. Федоров Д. Ю. Программирование на языке высокого уровня Python : учебное пособие для среднего профессионального образования / Д. Ю. Федоров. — 2-е изд. — Москва : Издательство Юрайт, 2020. — 161 с. — (Профессиональное образование). — ISBN 978-5-534-11961-9. — URL : [https://urait.ru/bcode/454101.](https://urait.ru/bcode/454101)

Интернет ресурсы:

1. [http://www.](http://www.iprbookshop.ru/) profspo.ru / - электронно-библиотечная система PROF образование.

2. <https://urait.ru/> - электронно-библиотечная система Юрайт.

3. От модели объектов - к модели классов. Единое окно доступа к образовательным ресурсам. [http://real.tepkom.ru/Real\\_OM-CM\\_A.asp.](http://real.tepkom.ru/Real_OM-CM_A.asp)

# 4. КОНТРОЛЬ И ОЦЕНКА РЕЗУЛЬТАТОВ ОСВОЕНИЯ ПРОФЕССИО-<br>НАЛЬНОГО МОДУЛЯ (ПО РАЗДЕЛАМ)

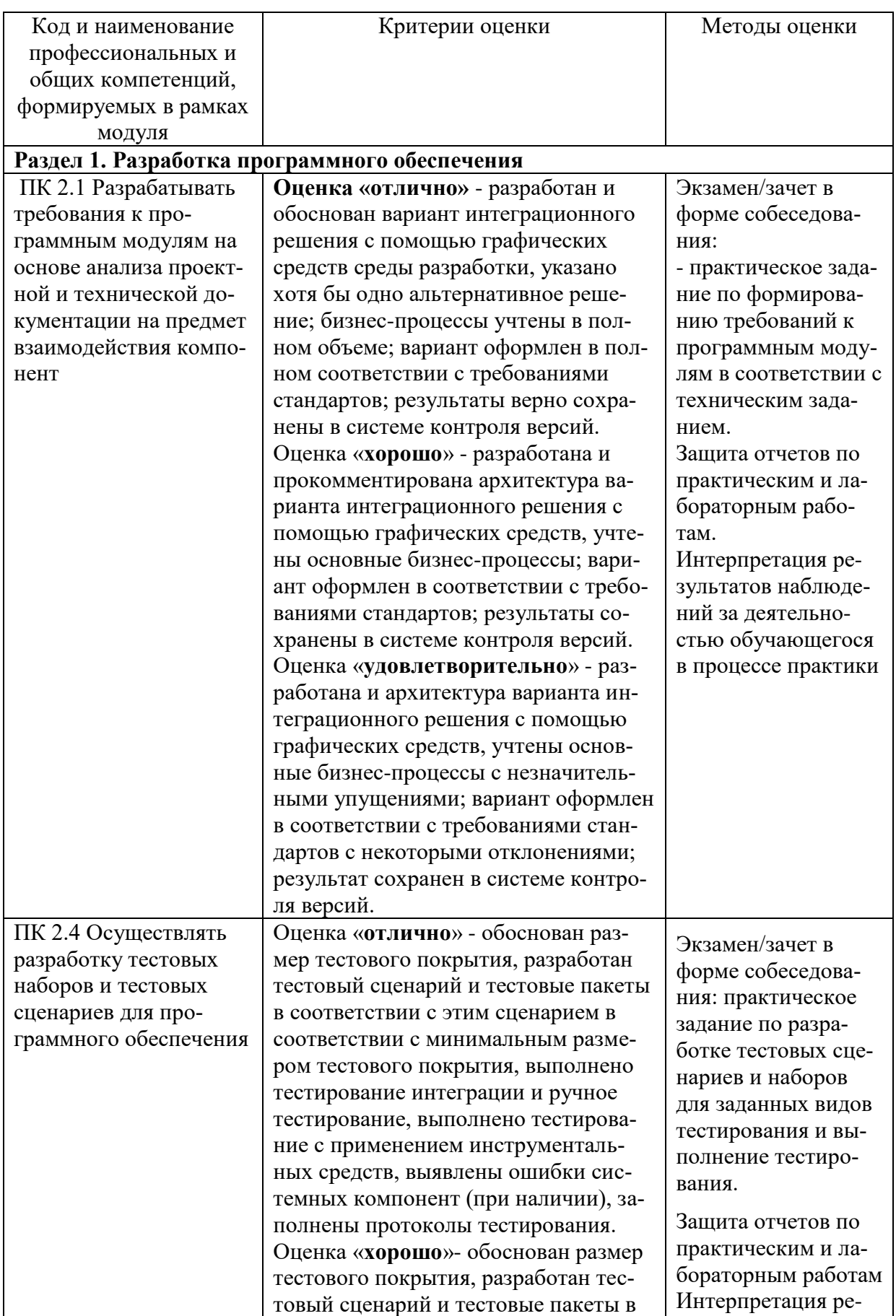

![](_page_17_Picture_4.jpeg)

![](_page_18_Picture_210.jpeg)

![](_page_19_Picture_4.jpeg)

![](_page_20_Picture_4.jpeg)

![](_page_21_Picture_230.jpeg)